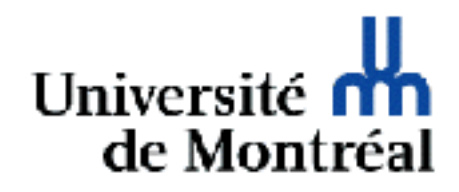

# Formulaires

Guy Lapalme IFT1005

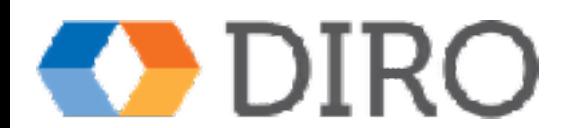

### Formulaires

- Utilisés partout sur le web
	- accepter de l'information
	- fournir une interactivité
	- envoyer de l'information à un serveur
- Types de formulaires
	- recherche, commande, inscription, sondages, ajout à un panier ...

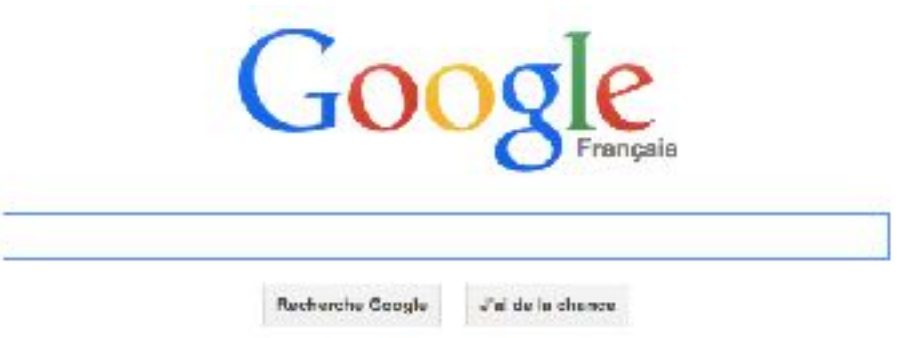

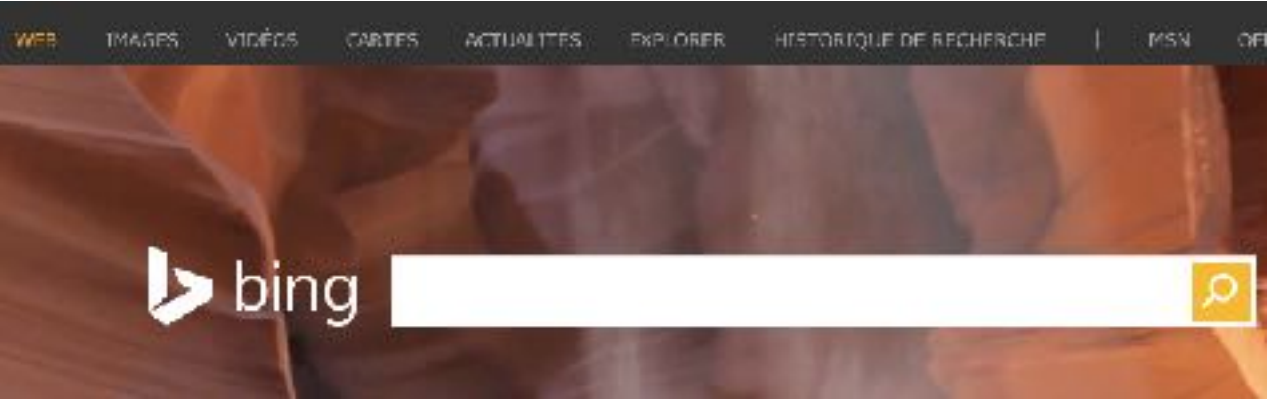

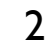

## Élément FORM

• regroupe et organise des éléments d'entrée

- boîtes de texte (input type="text")
- boutons (input type="button")
- check box (input type="checkbox")
- listes déroulantes (select + option)
- indique le programme serveur qui traite ces informations

#### [Rappel des balises de form](http://www.iro.umontreal.ca/~lapalme/ift1005/XHTML/RappelFormHTML5.html)

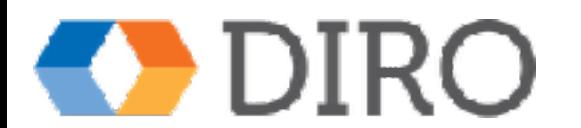

## Remarques

- FORM ne fait que regrouper, il ne fait aucun formatage tabulaire ou autre
- Normalement les formulaires interagissent avec un serveur
- Dans ce cours, nous nous limitons à l'envoi à une URL qui retourne la valeur des champs du formulaire.

#### [Formulaire simple](http://www.iro.umontreal.ca/~lapalme/ift1005/XHTML/formulaireHTML5.html)

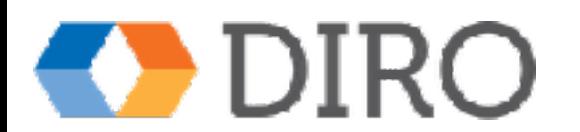